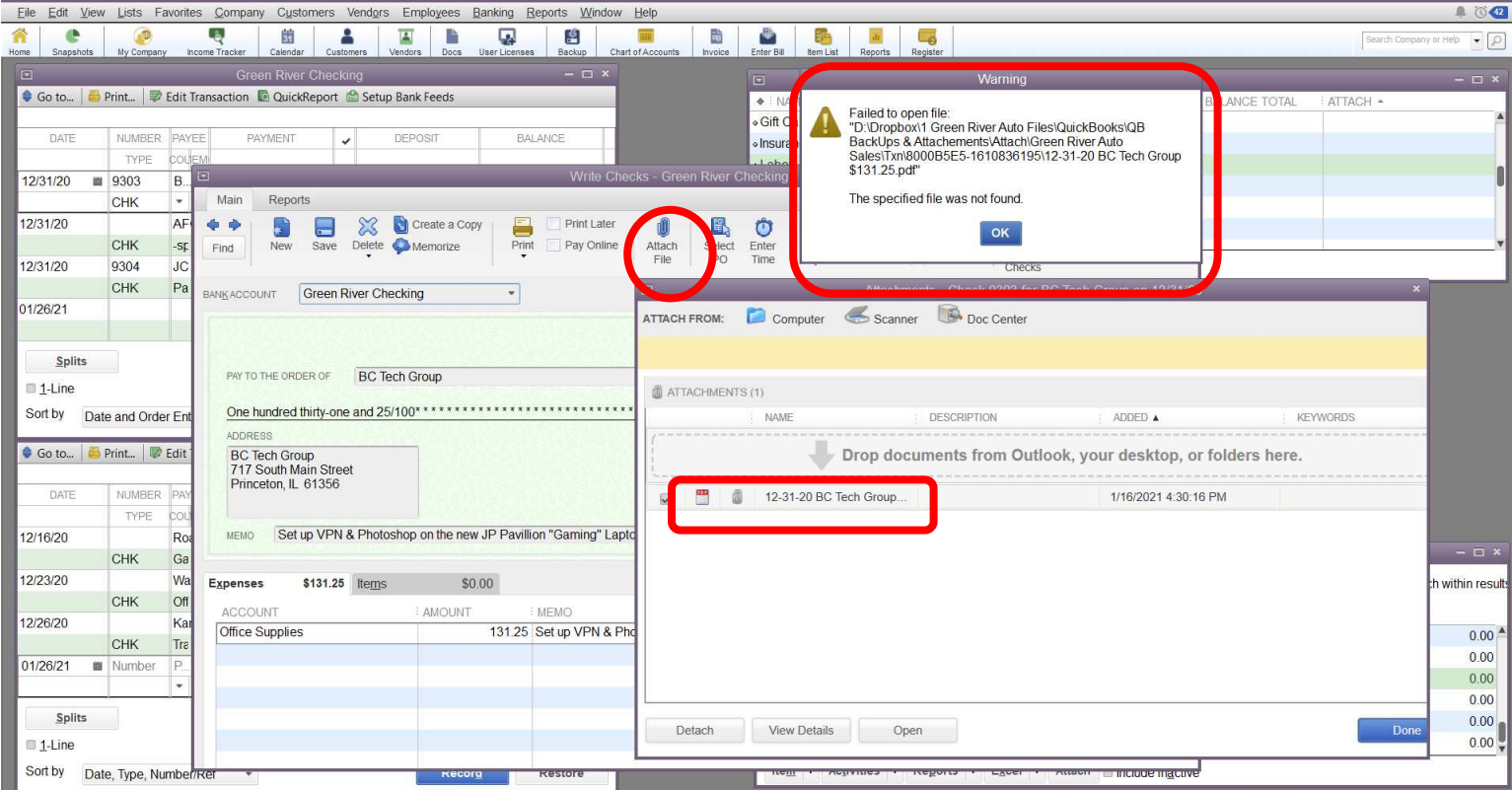

**I enter the transaction and click on the paper clip to attach a pdf document. When I go back in to view the attached pdf file it shows the document but I get the error "that the specified file was not found" when I try to open the attachment.**